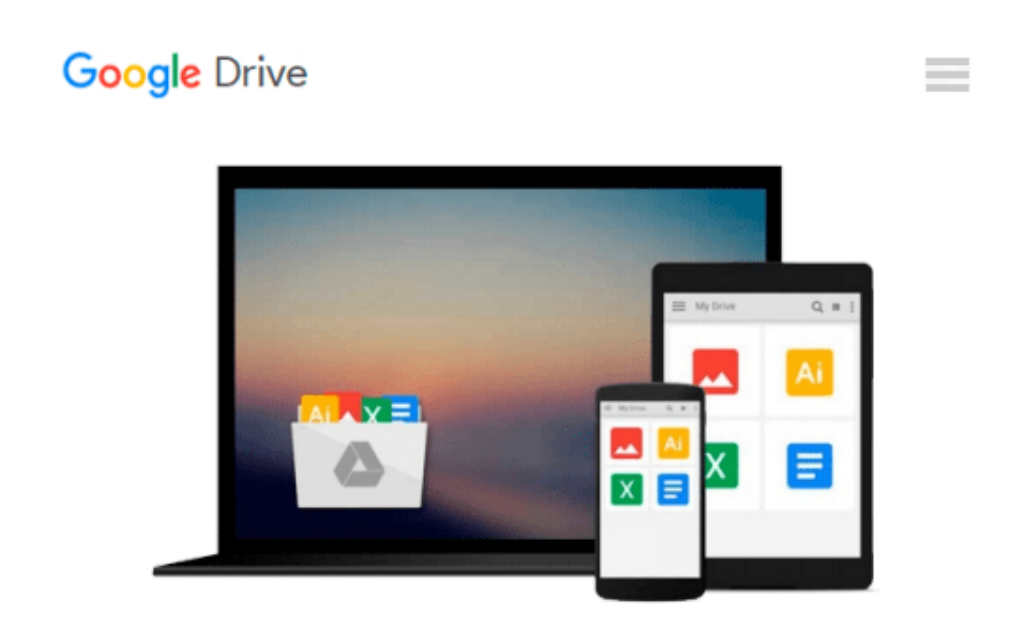

# **MyGraphicsLab Dreamweaver Course with Dreamweaver CS5: Visual QuickStart Guide**

*Tom Negrino, Dori Smith*

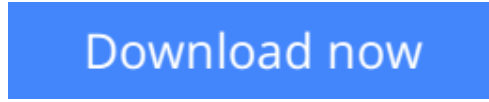

[Click here](http://toolbook.site/go/read.php?id=013275651X) if your download doesn"t start automatically

### **MyGraphicsLab Dreamweaver Course with Dreamweaver CS5: Visual QuickStart Guide**

Tom Negrino, Dori Smith

#### **MyGraphicsLab Dreamweaver Course with Dreamweaver CS5: Visual QuickStart Guide** Tom Negrino, Dori Smith **This package (ISBN: 013275651X) contains:**

1 access card for access to the MyGraphicsLab Dreamweaver course 1 copy of Adobe Dreamweaver CS5: Visual QuickStart Guide print text 1 copy of Adobe Dreamweaver CS5: Visual QuickStart Guide e-Text

#### **Product Description**

MyGraphicsLab is an exciting new learning solution that will challenge you with creative assignments that are fresh and applicable to today's design field. In order to use MyGraphicsLab, you will need a CourseID provided by your instructor; MyGraphicsLab is not a self-study product and does require you to be in an instructor-led course. Customers without a CourseID will not be able to use MyGraphicsLab. MyGraphicsLab includes:

**Premium-quality video tutorials**: These videos show graphic design tools in action and provide an engaging multimedia experience with real-world examples and demonstrations.

**Fresh and innovative projects**: The projects come with downloadable project files that reinforce core concepts and offer opportunity for creative hands-on experience.

**Pre- or post-test quizzes**: Allow you to track your progress and see where you may need extra attention.

**eText**: When you purchase MyGraphicsLab with any of the companion texts, the entire eText version can be accessed in one easy click from the main eText page. You'll be able to easily navigate between MyGraphicsLab and the eText to read course assignments, bookmark relevant material, search for content, highlight text, take notes, and review for quizzes.

Visit **www.mygraphicslab.com** for more information or go directly to www.coursecompass.com to purchase immediate access to MyGraphicsLab with your instructor's CourseID.

 $\triangle$  **[Download](http://toolbook.site/go/read.php?id=013275651X)** [MyGraphicsLab Dreamweaver Course with Dreamweaver ...pdf](http://toolbook.site/go/read.php?id=013275651X)

**[Read Online](http://toolbook.site/go/read.php?id=013275651X)** [MyGraphicsLab Dreamweaver Course with Dreamweave ...pdf](http://toolbook.site/go/read.php?id=013275651X)

#### **Download and Read Free Online MyGraphicsLab Dreamweaver Course with Dreamweaver CS5: Visual QuickStart Guide Tom Negrino, Dori Smith**

#### **From reader reviews:**

#### **Ellen Jones:**

What do you with regards to book? It is not important to you? Or just adding material when you want something to explain what the one you have problem? How about your free time? Or are you busy man or woman? If you don't have spare time to try and do others business, it is make one feel bored faster. And you have free time? What did you do? Every individual has many questions above. They need to answer that question since just their can do in which. It said that about guide. Book is familiar on every person. Yes, it is proper. Because start from on guardería until university need this MyGraphicsLab Dreamweaver Course with Dreamweaver CS5: Visual QuickStart Guide to read.

#### **Cassandra Martin:**

As people who live in the modest era should be up-date about what going on or info even knowledge to make these individuals keep up with the era that is certainly always change and move forward. Some of you maybe will update themselves by examining books. It is a good choice for you but the problems coming to a person is you don't know which you should start with. This MyGraphicsLab Dreamweaver Course with Dreamweaver CS5: Visual QuickStart Guide is our recommendation to make you keep up with the world. Why, as this book serves what you want and need in this era.

#### **Kenneth Hill:**

Reading a e-book can be one of a lot of action that everyone in the world adores. Do you like reading book therefore. There are a lot of reasons why people love it. First reading a book will give you a lot of new details. When you read a book you will get new information because book is one of a number of ways to share the information or even their idea. Second, looking at a book will make you actually more imaginative. When you looking at a book especially tale fantasy book the author will bring you to definitely imagine the story how the character types do it anything. Third, you may share your knowledge to other individuals. When you read this MyGraphicsLab Dreamweaver Course with Dreamweaver CS5: Visual QuickStart Guide, you are able to tells your family, friends as well as soon about yours reserve. Your knowledge can inspire the mediocre, make them reading a reserve.

#### **Lamar Santiago:**

The publication untitled MyGraphicsLab Dreamweaver Course with Dreamweaver CS5: Visual QuickStart Guide is the book that recommended to you to learn. You can see the quality of the book content that will be shown to you actually. The language that creator use to explained their way of doing something is easily to understand. The article author was did a lot of study when write the book, therefore the information that they share for your requirements is absolutely accurate. You also can get the e-book of MyGraphicsLab Dreamweaver Course with Dreamweaver CS5: Visual QuickStart Guide from the publisher to make you considerably more enjoy free time.

**Download and Read Online MyGraphicsLab Dreamweaver Course with Dreamweaver CS5: Visual QuickStart Guide Tom Negrino, Dori Smith #V1LDURXMZSA**

## **Read MyGraphicsLab Dreamweaver Course with Dreamweaver CS5: Visual QuickStart Guide by Tom Negrino, Dori Smith for online ebook**

MyGraphicsLab Dreamweaver Course with Dreamweaver CS5: Visual QuickStart Guide by Tom Negrino, Dori Smith Free PDF d0wnl0ad, audio books, books to read, good books to read, cheap books, good books, online books, books online, book reviews epub, read books online, books to read online, online library, greatbooks to read, PDF best books to read, top books to read MyGraphicsLab Dreamweaver Course with Dreamweaver CS5: Visual QuickStart Guide by Tom Negrino, Dori Smith books to read online.

### **Online MyGraphicsLab Dreamweaver Course with Dreamweaver CS5: Visual QuickStart Guide by Tom Negrino, Dori Smith ebook PDF download**

**MyGraphicsLab Dreamweaver Course with Dreamweaver CS5: Visual QuickStart Guide by Tom Negrino, Dori Smith Doc**

**MyGraphicsLab Dreamweaver Course with Dreamweaver CS5: Visual QuickStart Guide by Tom Negrino, Dori Smith Mobipocket**

**MyGraphicsLab Dreamweaver Course with Dreamweaver CS5: Visual QuickStart Guide by Tom Negrino, Dori Smith EPub**